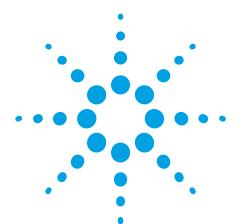

# OpenLAB CDS Match Compare for Chromatographic Peak Matching and Comparison

**Data Sheet** 

OpenLAB CDS Match Compare is an add-on software tool that automates the time consuming task of comparing quality control chromatograms of samples especially flavors, fragrances, and paints. The software provides the ability to objectively compare unknown samples to a known standard. The software quickly identifies similar chromatographic peaks between two chromatograms and compares areas against predetermined ranges. OpenLab CDS Match Compare provides the ability to streamline quality control processes for higher throughput in a variety of GC and LC applications.

- Integrates seamlessly with OpenLAB CDS
- Identify and match peaks between two complex software
- Save time and monitor product content uniformity by peak area comparison

## Increase productivity

A powerful and intelligent algorithm allows OpenLAB CDS Match Compare to handle peak distortions, scaling, column gaining, and changes in experimental conditions. Using a reference chromatogram, samples are easily and quickly compared for quality assurance. It can reduce the need for frequent reference sample re-injections.

## **Automatic Peak Matching**

Matching peaks between a reference and a sample chromatogram, even when retention times have shifted over several minutes, is easy with OpenLAB CDS Match Compare.

Matched peaks between reference and the sample are graphically linked for easy identification. Missing peaks or impurities are represented by different colors both on-screen and in the report.

Automatic peak matching with OpenLAB CDS Match Compare eliminates errors and speeds data review.

## **Quickly Monitor Product Quality**

User defined area percent tolerance limits for each peak of the reference chromatogram. Area percent comparisons are reported for each matched peak in the sample. Area percent comparisons are checked against user-defined limits and a color coded report for easy identification of pass/failed peaks is generated.

## **Compatibility with OpenLAB CDS**

OpenLAB CDS Match Compare can be used in two ways. As stand-alone or integrated within OpenLAB CDS. In the stand-alone version, the files need to be converted to AIA format from the data system. However, OpenLAB CDS Match Compare used within OpenLAB CDS, does not require file conversion of the data files.

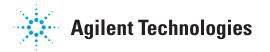

# **Compatibility with Agilent Data Systems**

#### **Minimum software versions**

| Software                                 | Version                          | Support status                                               |
|------------------------------------------|----------------------------------|--------------------------------------------------------------|
| OpenLAB CDS ChemStation edition          | C.01.04 and greater              | Supported                                                    |
| OpenLAB CDS EzChrom edition              | A.04.04 and greater              | Supported with OpenLAB CDS Match Compare A.01.02 and greater |
| Multi-technique ChemStation              | B.04.03, B.04.03 SP1 and greater | Supported                                                    |
| EzChrom Elite edition                    | All versions                     | Not supported                                                |
| GC/MS software: ChemStation, Mass Hunter | All versions                     | Not supported                                                |

#### **Product number**

M8350AA OpenLAB CDS Match Compare for OpenLAB CDS.

#### www.agilent.com/chem

Agilent shall not be liable for errors contained herein or for incidental or consequential damages in connection with the furnishing, performance, or use of this material.

Information, descriptions, and specifications in this publication are subject to change without notice.

© Agilent Technologies, Inc., 2013 Published in USA, September 4, 2013 5991-2553EN

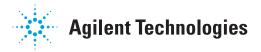